$<<$ 

 $<<$  (DOS )--  $>>$ 

- 13 ISBN 9787302031833
- 10 ISBN 7302031835

出版时间:1999-01

PDF

### http://www.tushu007.com

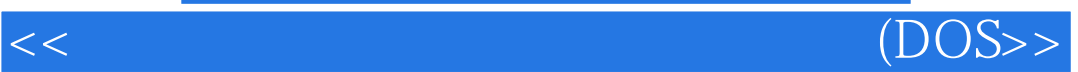

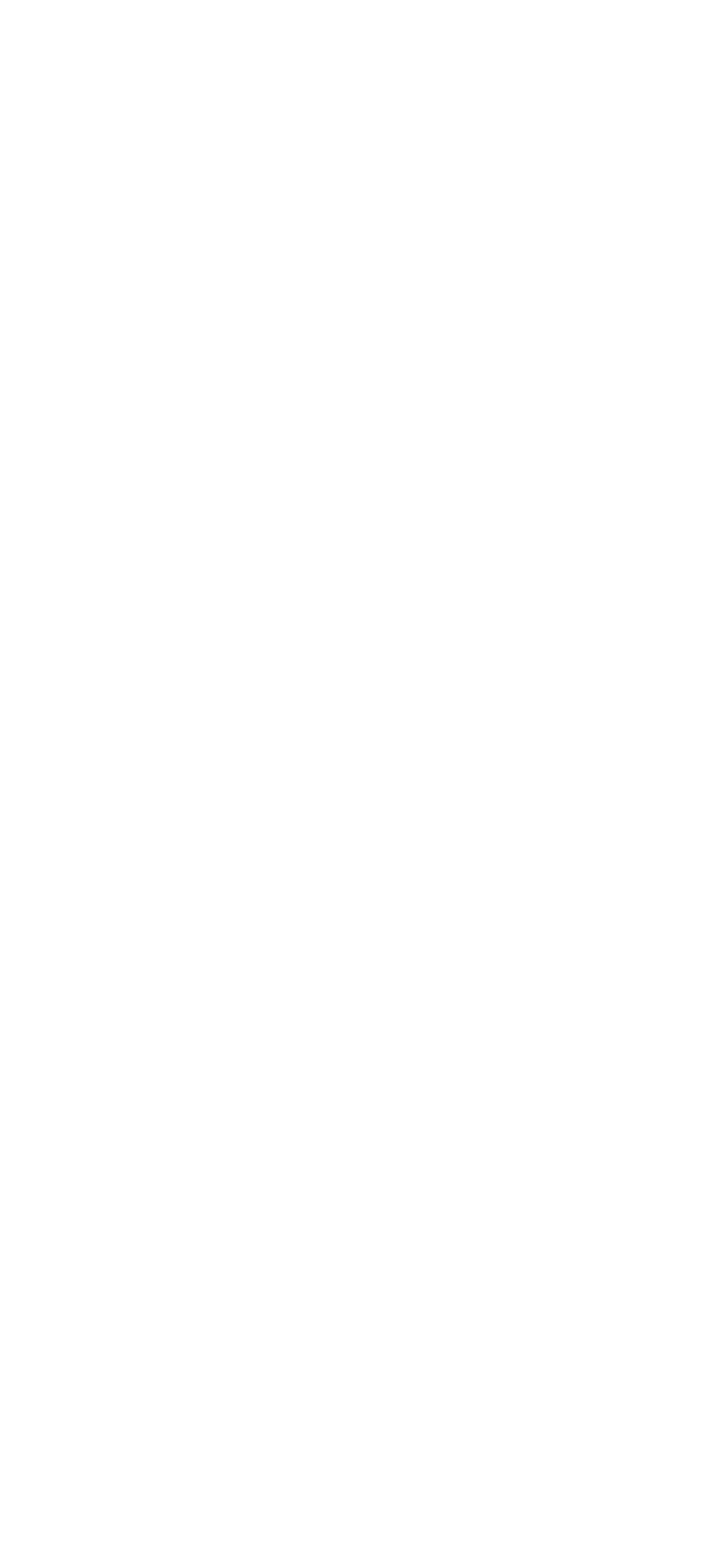

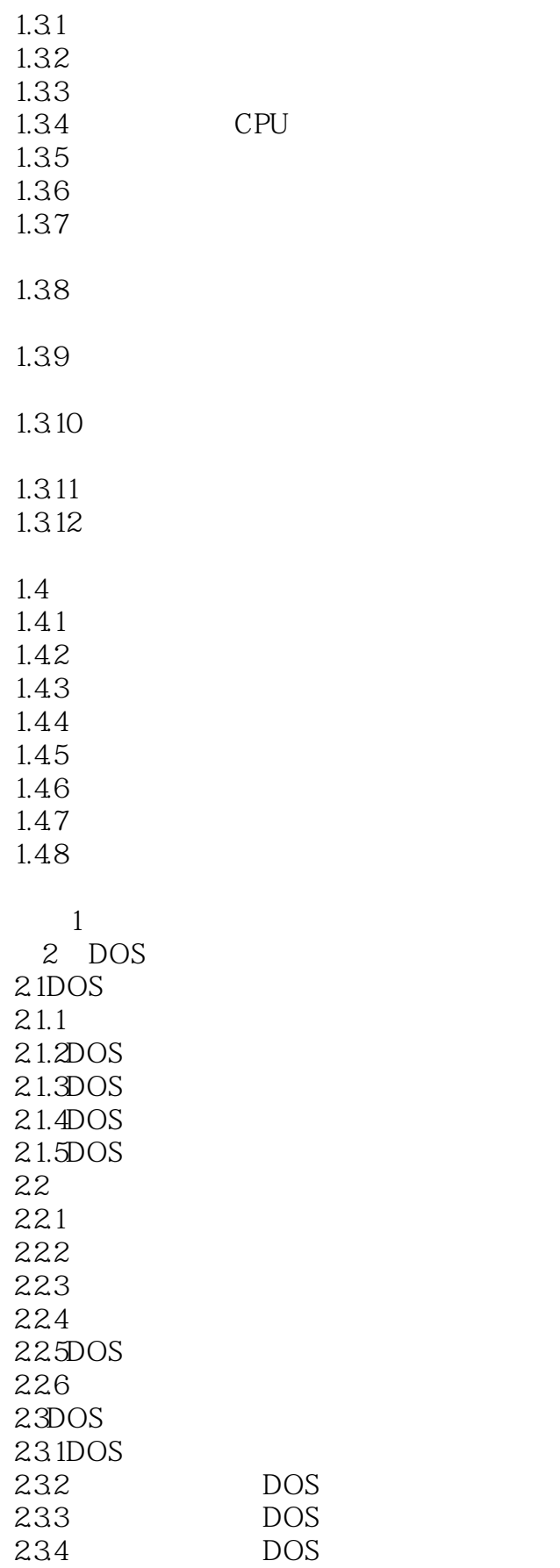

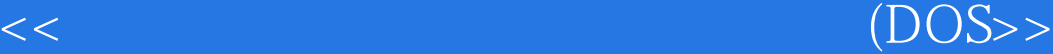

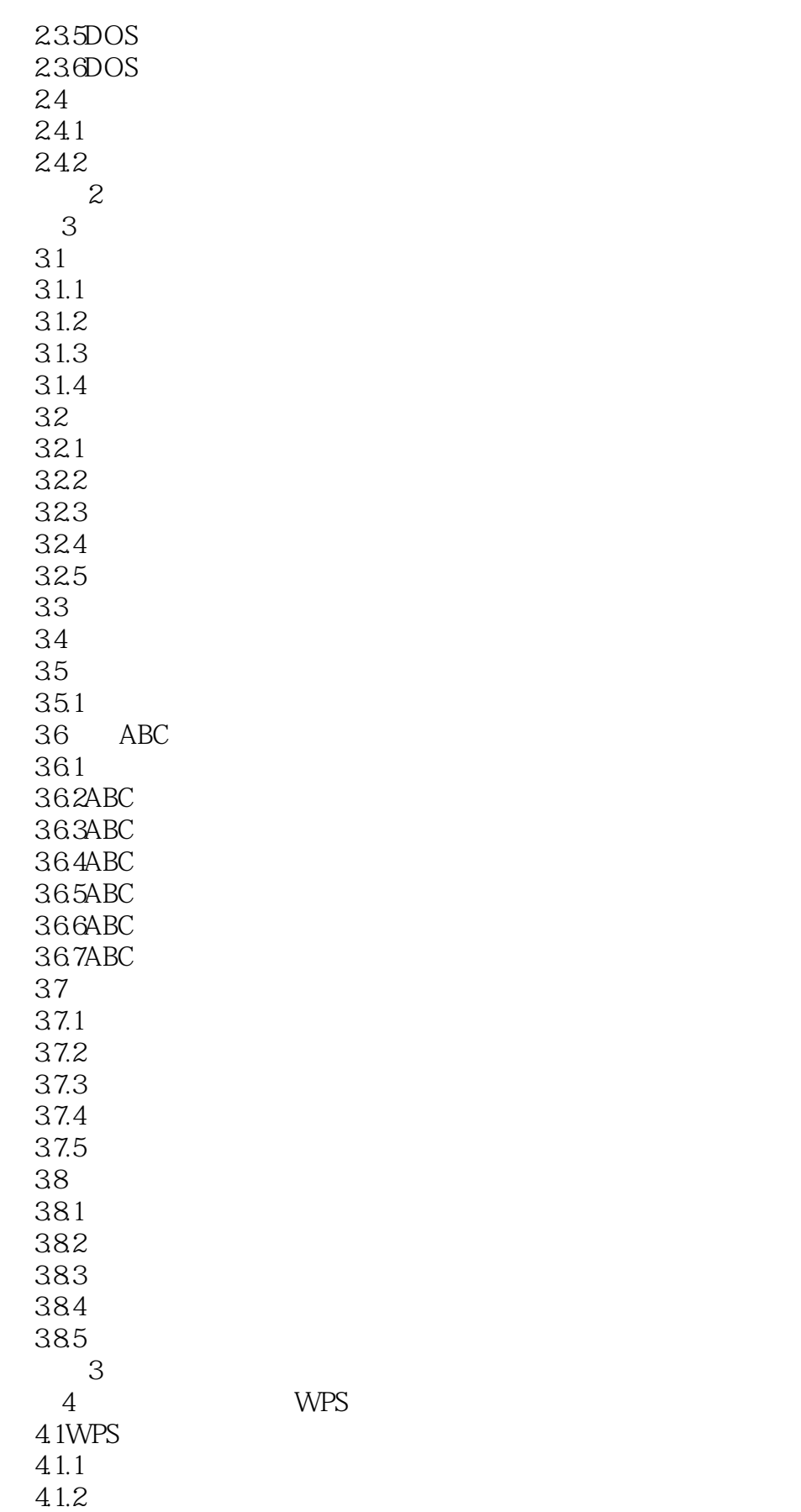

# <<普遍高校文科专业计算机应用教程(DOS>>

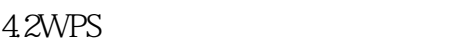

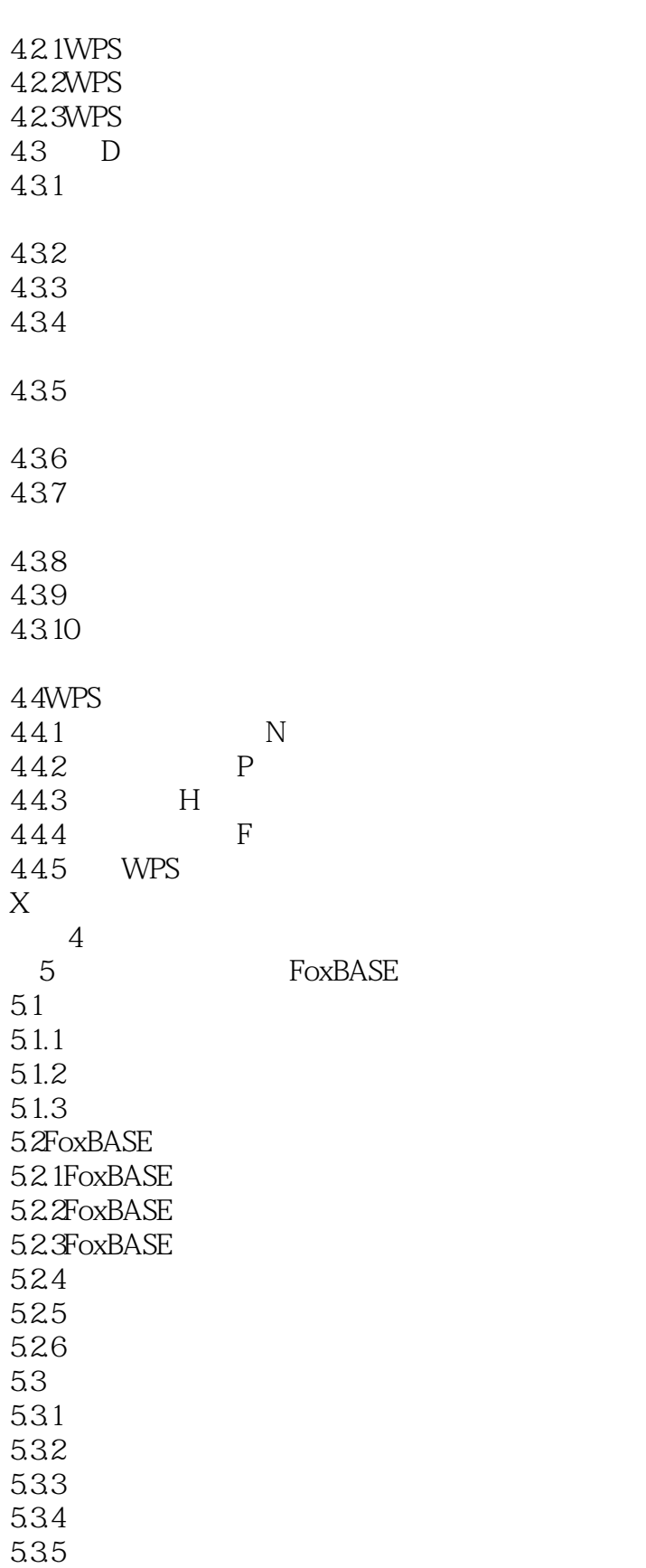

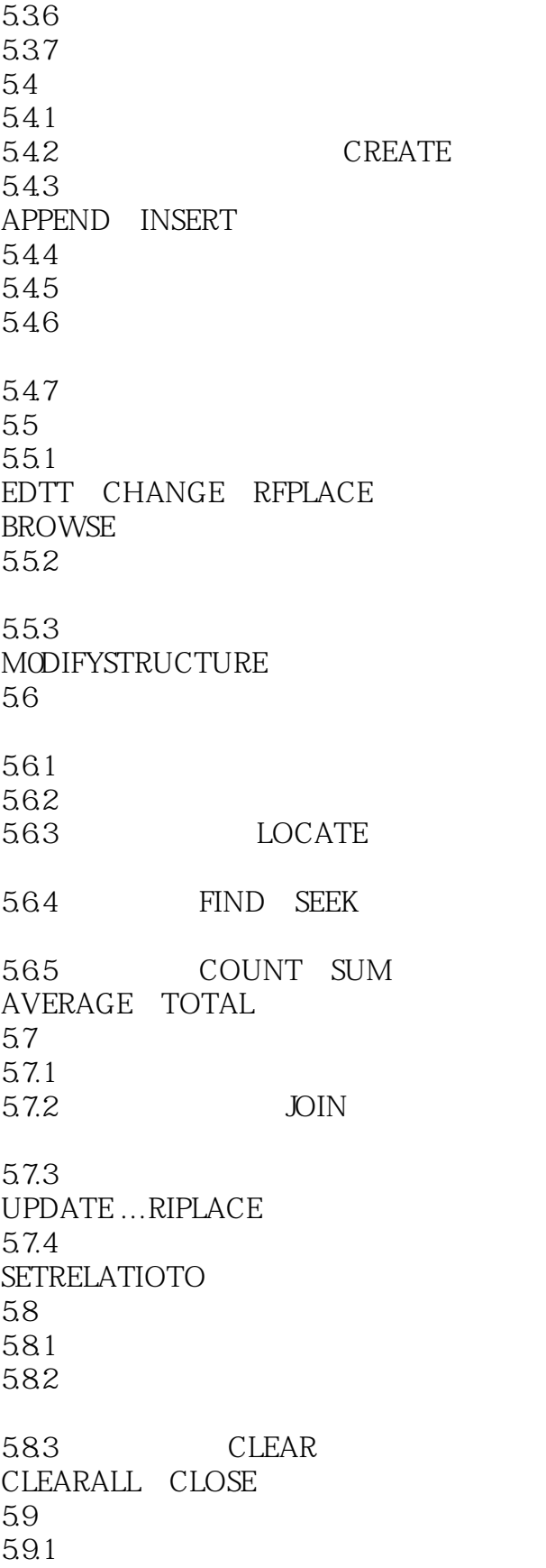

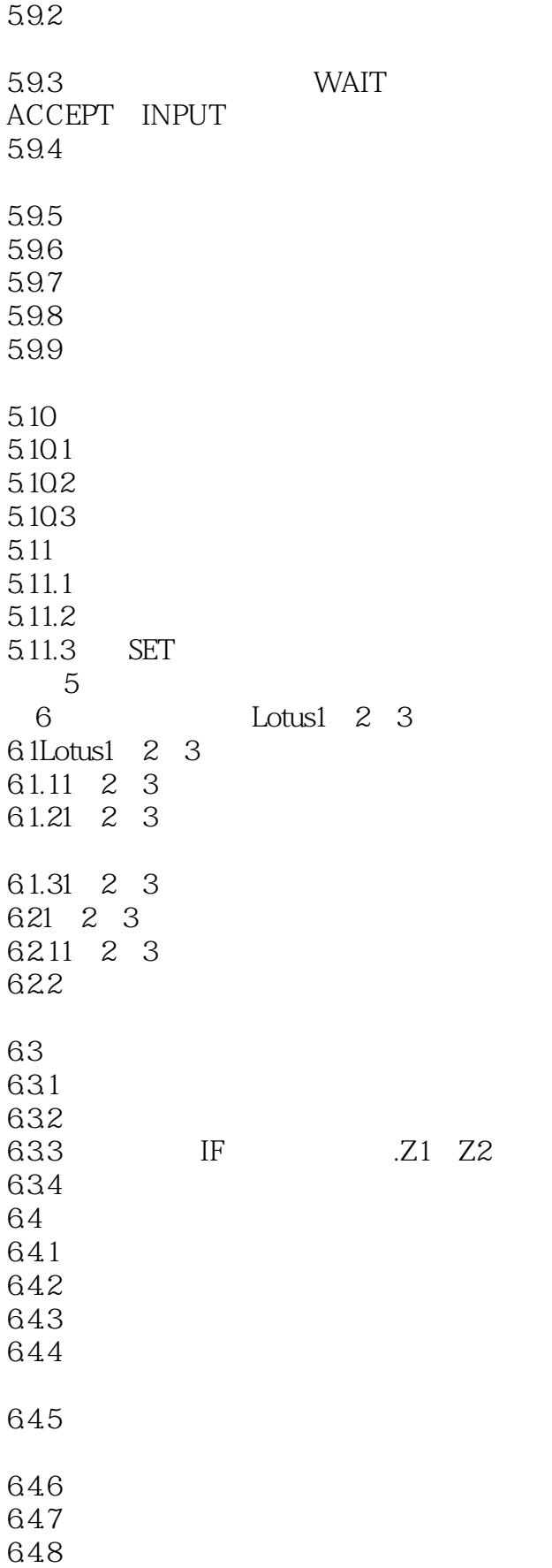

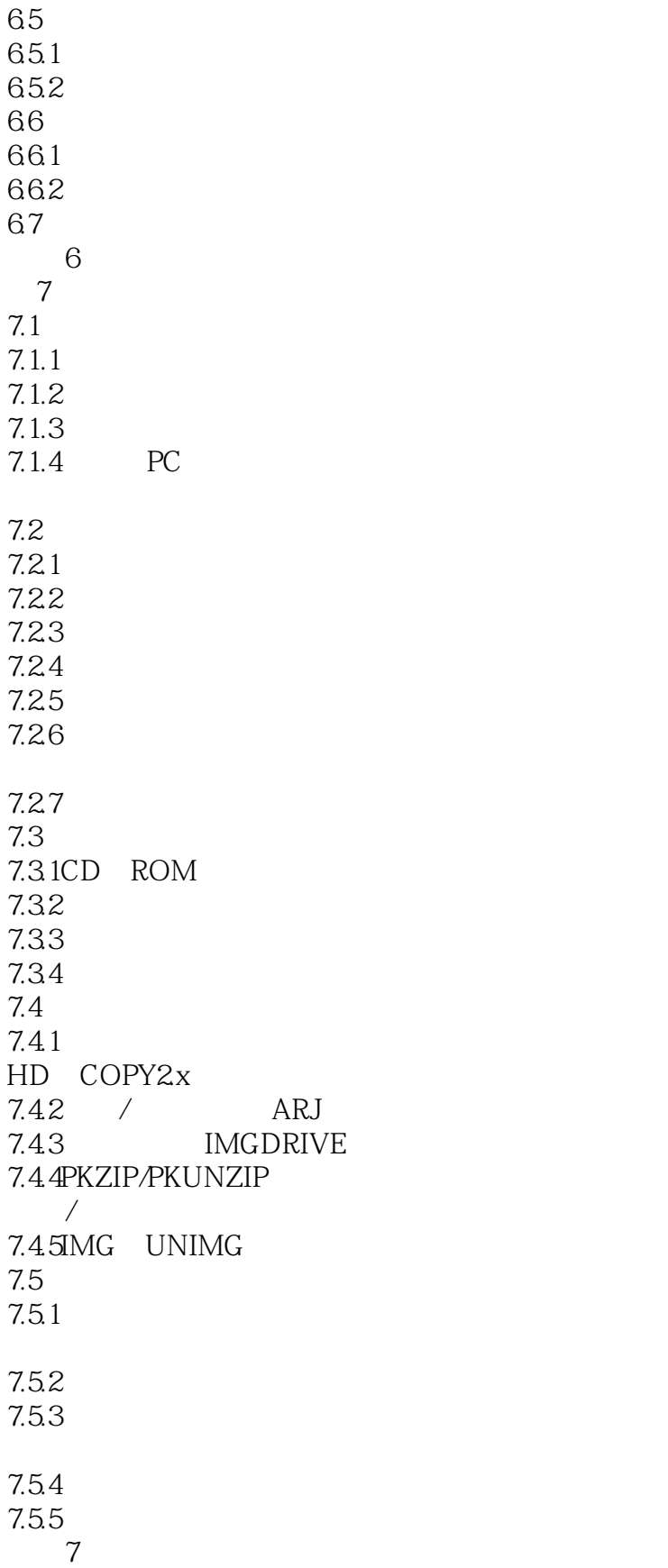

<<普遍高校文科专业计算机应用教程(DOS>>

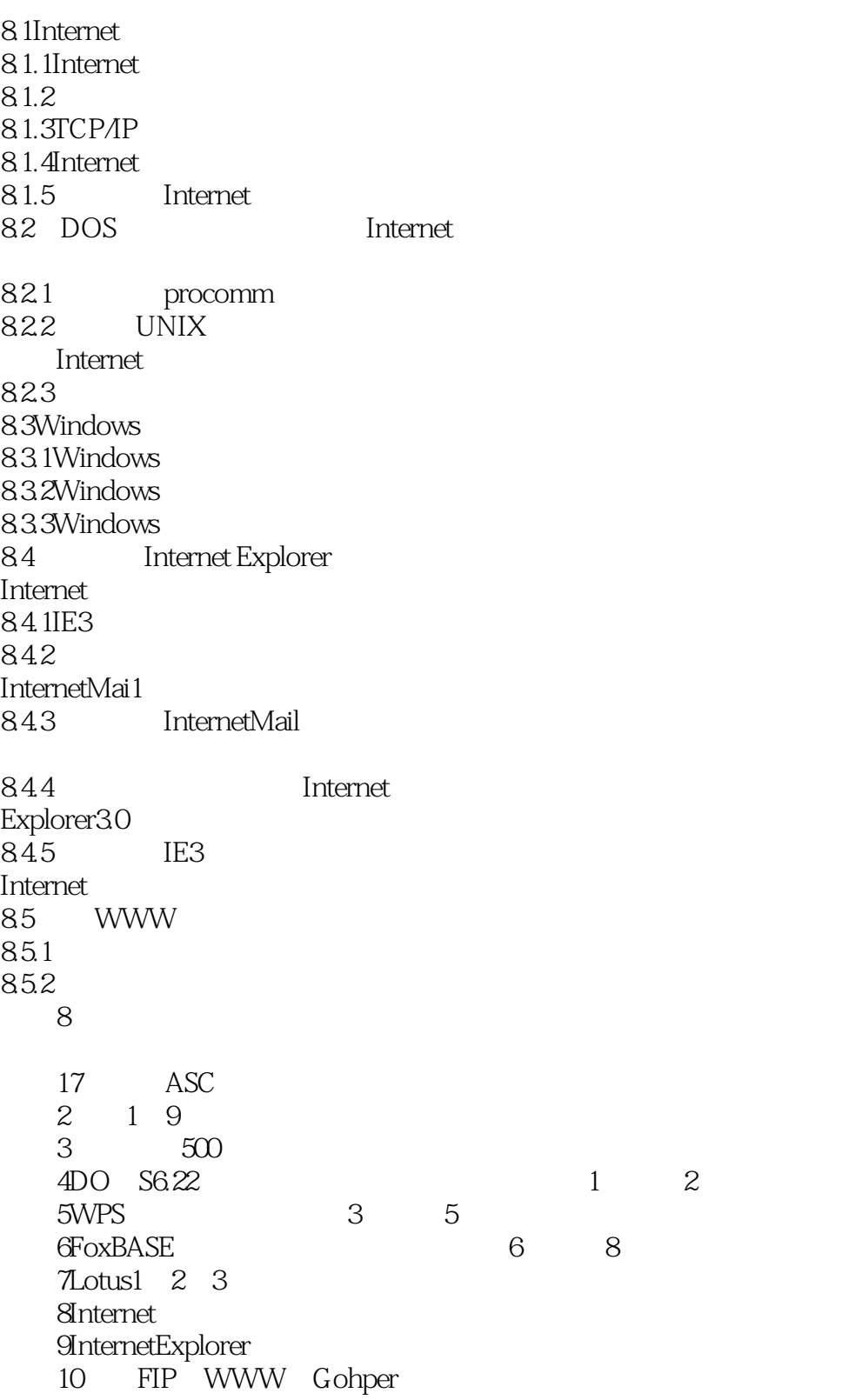

11 BBS

本站所提供下载的PDF图书仅提供预览和简介,请支持正版图书。

更多资源请访问:http://www.tushu007.com